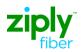

## Product: WFI Post-install Change from Dynamic to Static IP with additional Static IP Block

| Field                     | Data Description                   | Field Entry                                             |
|---------------------------|------------------------------------|---------------------------------------------------------|
| Local Service Request For | rm (LSR)                           |                                                         |
| CCNA                      | Customer Carrier Name Abbreviation | <ztk></ztk>                                             |
| PON                       | Purchase Order Number              | <your pon=""></your>                                    |
| VER                       | Version                            | <01>                                                    |
| LOCQTY                    | Location Quantity                  | <001>                                                   |
| D/TSENT                   | Date and Time Sent                 | <201504060800>                                          |
| DDD                       | Desired Date Due                   | <20150406>                                              |
| REQTYP                    | Request Type                       | DB                                                      |
| ACT                       | Activity                           | с                                                       |
| AGAUTH                    | Agency Authorization Status        | Υ                                                       |
| TOS                       | Type of Service                    | <18 <b>BS</b> >                                         |
| INIT                      | Initiator Identification           | <joe smith=""></joe>                                    |
| TEL NO                    | Telephone Number                   | <8134833525>                                            |
| REMARKS                   | Remarks                            | Change Dynamic to Static IP, add Static IP Block        |
| End User Form (EU)        |                                    |                                                         |
| LOCNUM                    | Location Number                    | <001>                                                   |
| NAME                      | End User Name                      | <best food="" shop=""></best>                           |
| AFT                       | Address Format Type                | <n></n>                                                 |
| SANO                      | Service Address Number             | <14917>                                                 |
| SASN                      | Service Address Street Name        | <zambito></zambito>                                     |
| SATH                      | Service Address Street Type        | <rd></rd>                                               |
| CITY                      | City                               | <bronson></bronson>                                     |
| STATE                     | State/Province                     | <mi></mi>                                               |
| ZIP                       | Zip/Postal Code                    | <33618>                                                 |
| EATN                      | Existing Account Telephone Number  | <4258902701>                                            |
| Port Service Form (PS)    |                                    |                                                         |
| Administrative            |                                    |                                                         |
| PQTY                      | Port Quantity                      | 1                                                       |
| Service Detail            |                                    |                                                         |
| LOCNUM                    | Location Number                    | <001>                                                   |
| LNUM                      | Line Number                        | <00001>                                                 |
| LTOS                      | Line Type of Service               | <1BBS>                                                  |
| LNA                       | Line Activity                      | с                                                       |
| TNS                       | Telephone Numbers                  | <4258902701>                                            |
| SDP                       | Shared Data Provider               | <c> (Change WFI speed or Add WFI Optional Features)</c> |

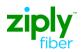

## Product: WFI Post-install Change from Dynamic to Static IP with additional Static IP Block

| Feature Detail 1   |                                   |                                                                                                    |
|--------------------|-----------------------------------|----------------------------------------------------------------------------------------------------|
| FA                 | Feature Activity                  | <d></d>                                                                                                    |
| FEATURE            | Feature Code                      | <existing code="" feature="" wfi=""></existing>                                                                                |
| Feature Detail 1   |                                   |                                                                                                    |
| FA                 | Feature Activity                  | <n></n>                                                                                                    |
| FEATURE            | Feature Codes                     | <wfi code,="" modem="" ordering="" term<br="">Offer Code or Ordering S&amp;E Code if adding Static<br/>IPs&gt;Footnote 1</wfi> |
| Feature Detail 2   |                                   |                                                                                                    |
| FA                 | Feature Activity                  | <n></n>                                                                                                    |
| FEATURE            | Feature Codes                     | <wfi code,="" modem="" ordering="" term<br="">Offer Code or Ordering S&amp;E Code if adding Static<br/>IPs&gt;Footnote 1</wfi> |
| Feature Detail 3   |                                   |                                                                                                    |
| FA                 | Feature Activity                  | <n></n>                                                                                                    |
| FEATURE            | Feature Code                      | <wfi code,="" modem="" ordering="" term<br="">Offer Code or Ordering S&amp;E Code if adding Static<br/>IPs&gt;Footnote 1</wfi> |
| Feature Detail Gro | up 4                              |                                                                                                    |
| FA                 | Feature Activity                  | <n></n>                                                                                                    |
| FEATURE            | Feature Codes                     | <wfi code,="" modem="" ordering="" term<br="">Offer Code or Ordering S&amp;E Code if adding Static<br/>IPs&gt;Footnote 1</wfi> |
| Footnotes:         |                                   |                                                                                                    |
| 1. https://who     | lesale.ziplyfiber.com/-/media/Who | lesale/Files/doc/nwf-wholesale-wfi-matrix-10272022.pd                                                                          |